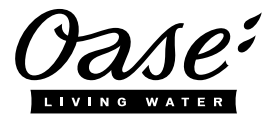

## **Quick Start InScenio EGC Controller**

## **A1 – Wi-Fi connection: via WPS**

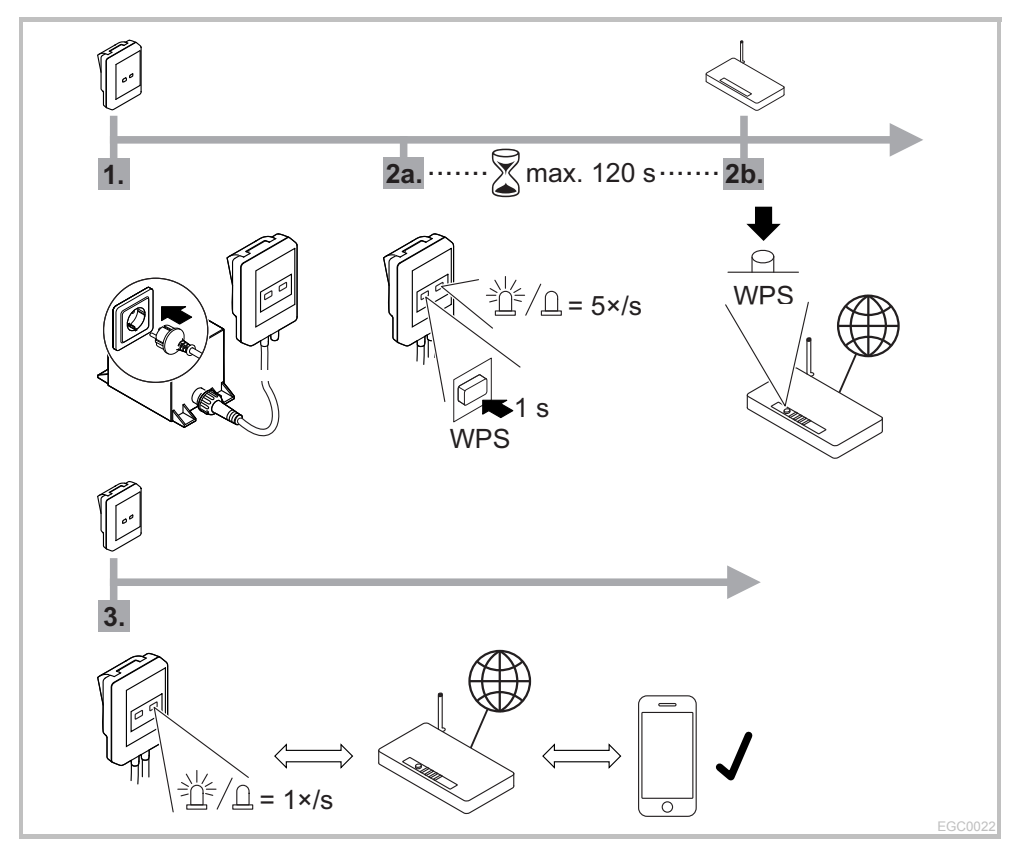

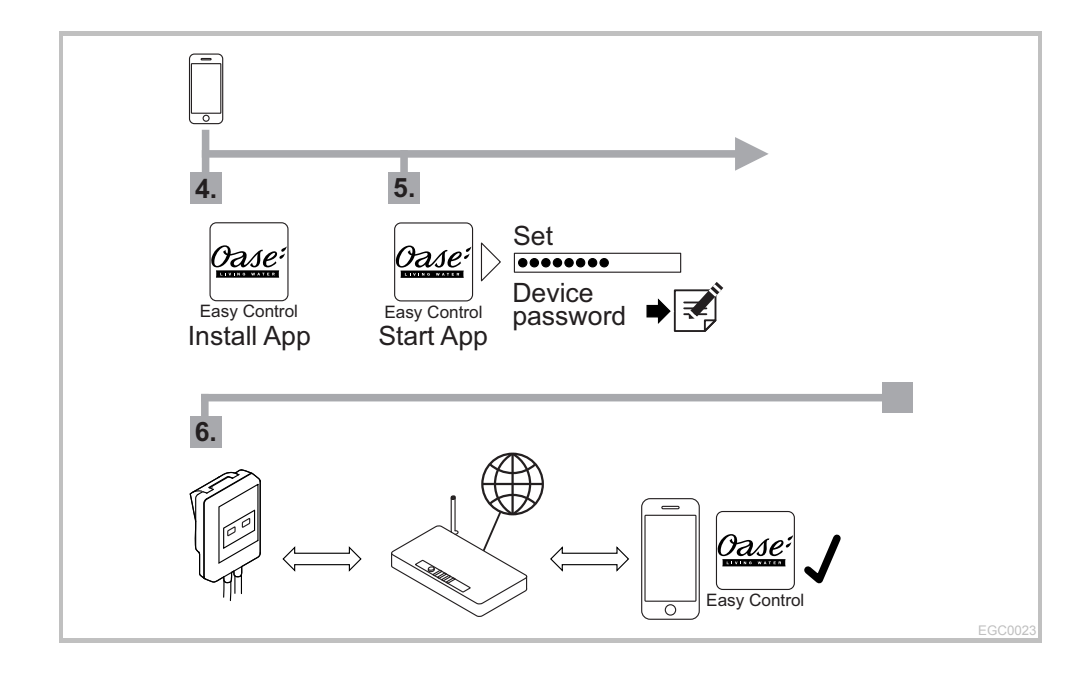

## **A2 – Wi-Fi connection: manually**

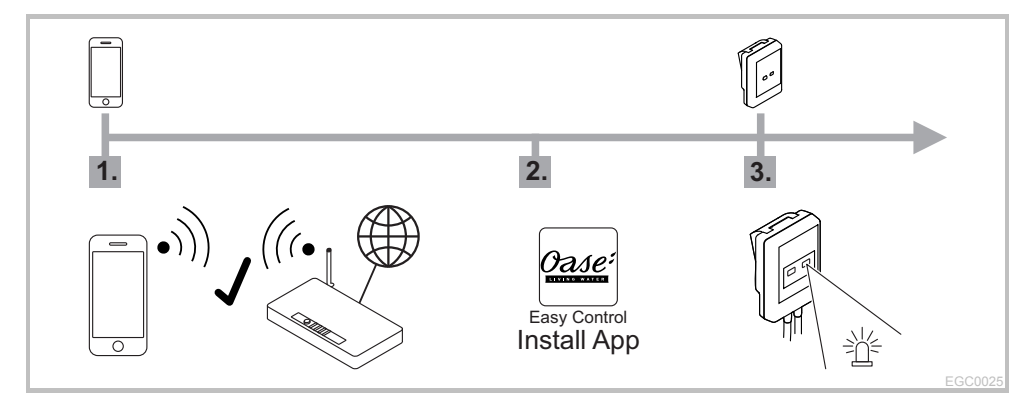

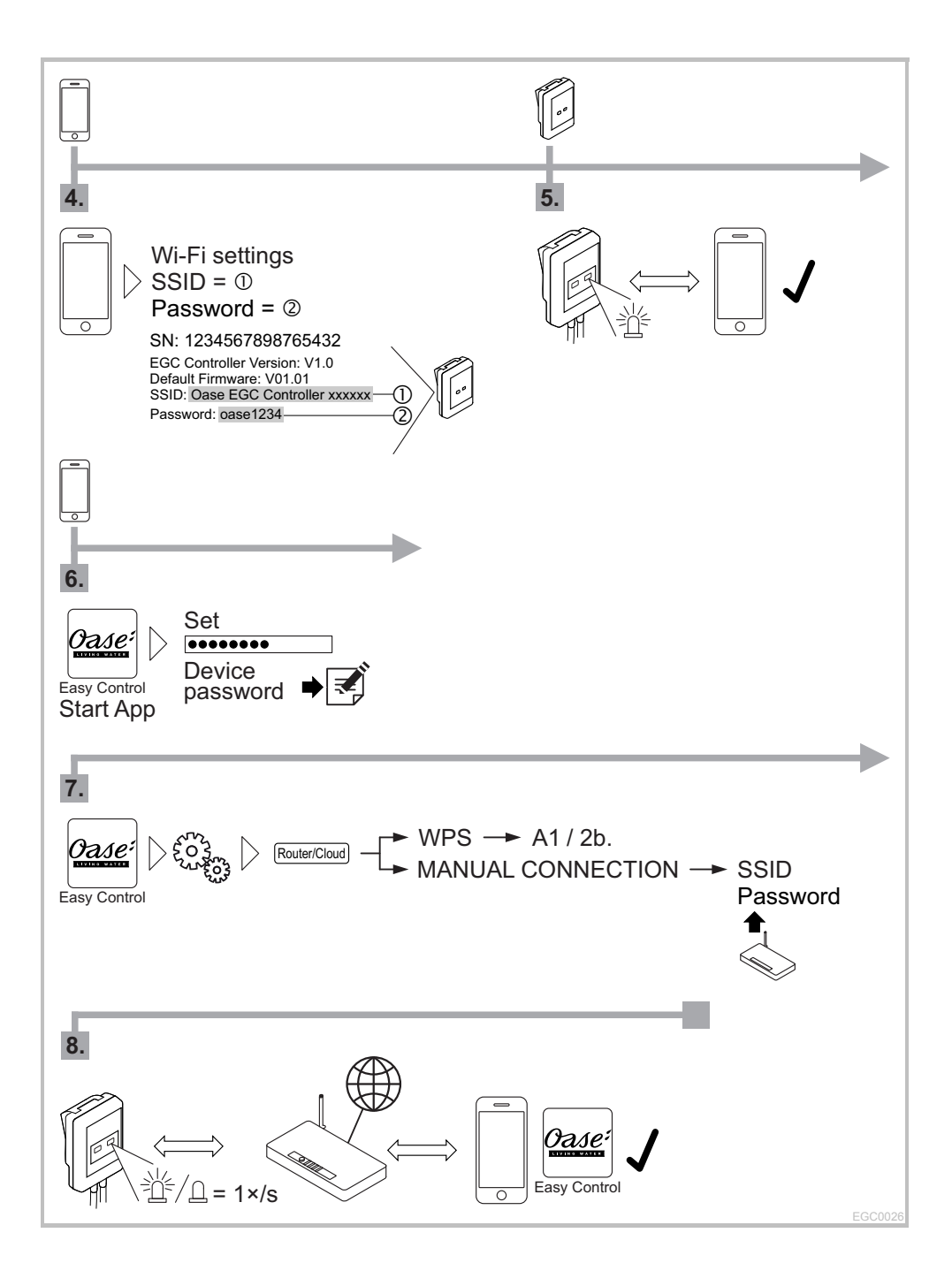

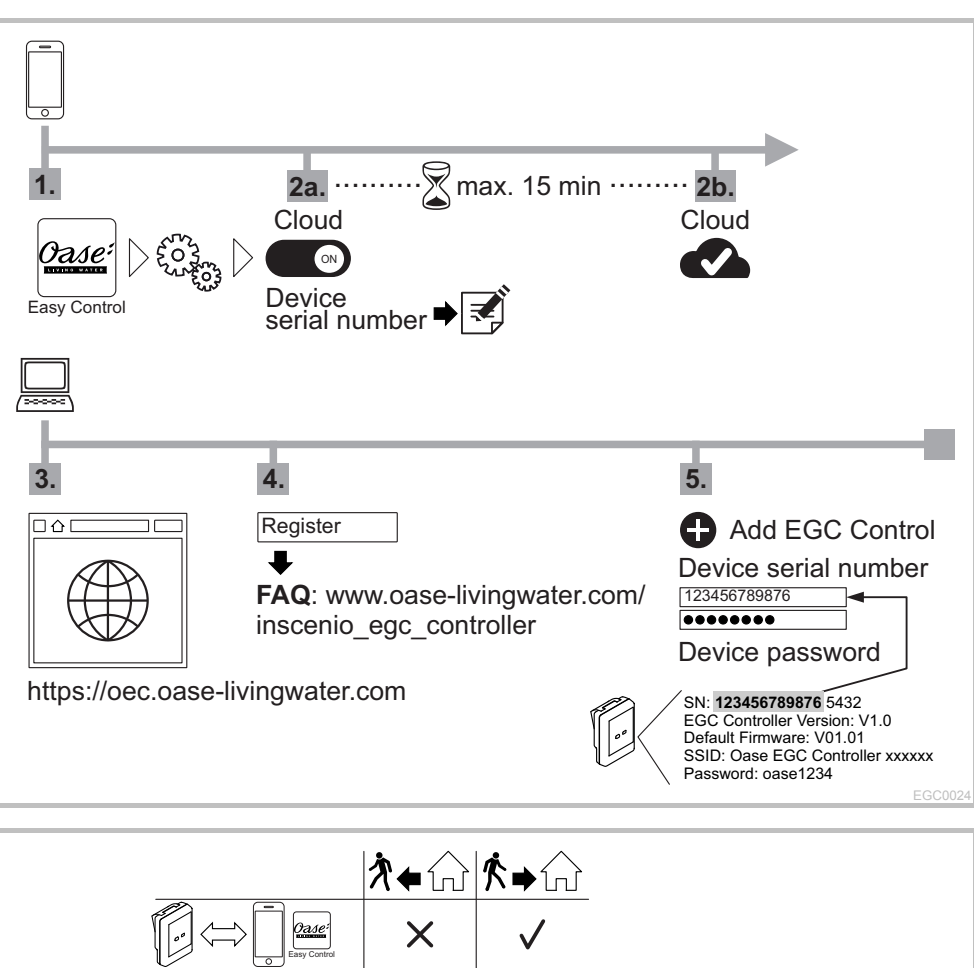

## **B – InScenio EGC Controller Cloud: Cloud connection**

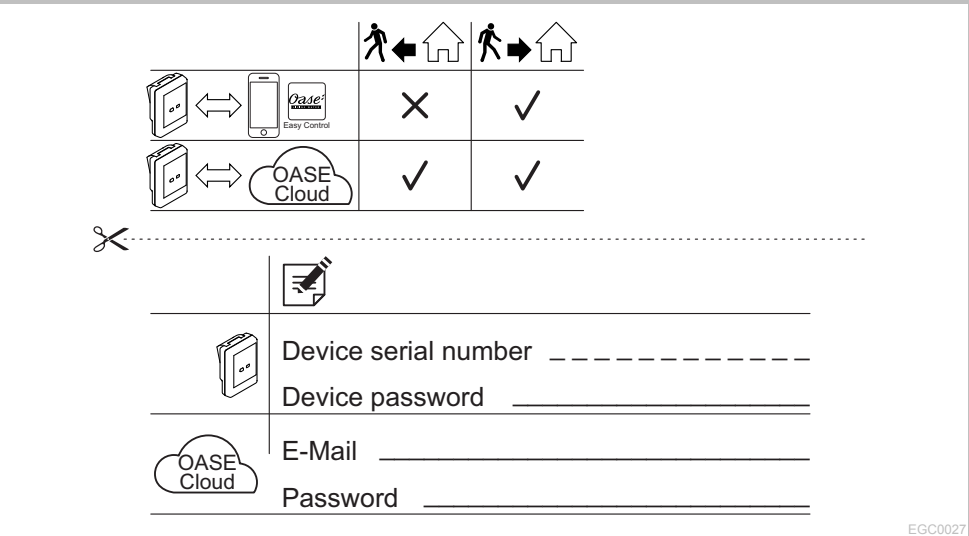